## Cvičení z automatů a gramatik - 4

22. a 23. března 2017

## Probrané příklady

- 1.  $\lambda$ -přechody: definice, význam, jejich odstranění,  $\lambda$ -uzávěr.
	- (a) Převedte následující nedeterministický automat na ekvivalentní bez  $\lambda$ -přechodů.
	- (b) Odvodte alternativní způsob odstranění  $\lambda$ -přechodů, při kterém se  $\lambda$ -přechody využijí  $p\check{r}ed$  standardními přechody.

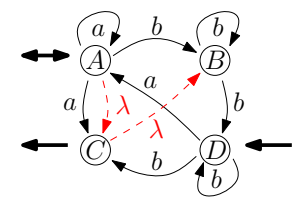

- 2. Uzávěrové vlastnosti třídy jazyků rozpoznatelných konečnými automaty na množinové operace: doplněk, sjednocení, průnik, rozdíl, symetrický rozdíl.
	- (a) Jak zkonstruovat konečný automat simulující  $paralleli$  běh dvou konečných automatů?
	- (b) Sestrojte konečné automaty pro jazyky  $L_1 \cup L_2$ ,  $L_1 \cap L_2$ ,  $L_1 L_2$  a  $L_1 \triangle L_2$ , kde

 $L_1 = \{w \in \{a, b\}^*; w \text{ končí na } ba\}, \quad L_2 = \{w \in \{a, b\}^*; w \text{ neobsahuje } aba\}.$ 

- 3. Uzávěrové vlastnosti třídy jazyků rozpoznatelných konečnými automaty na řetězcové operace: zřetězení, mocnina, iterace, pozitivní iterace, reverze.
- 4. Vkládání písmena, jazyka. Nechť je dán konečný automat přijímající jazyk L. Sestrojte konečný automat rozpoznávající jazyk
	- (a)  $\text{ins}_a(L) = \{uav; uv \in L\}$  pro dané písmeno a,
	- (b)  $\text{ins}_R(L) = \{uvw; w \in R, uv \in L\}$  pro daný regulární jazyk R.
- 5. Mazání písmena, jazyka. Dále sestrojte konečný automat rozpoznávající jazyk
	- (a) del<sub>a</sub> $(L) = \{uv; uav \in L\}$  pro dané písmno a,
	- (b) del $_R(L) = \{uv; \exists w \in R, uwv \in L\}$  pro daný regulární jazyk R.
	- (c) Jak v daném konečném automatu nalézt všechny stavy dosažitelné přes slova z daného (nekonečného) jazyka rozpoznatelného (jiným) konečným automatem?
- 6. Levý a pravý kvocient: speciální případ del $_R(L)$ .
	- (a) Vyjádřete pravou derivaci (kvocient) pomocí levé derivace (levého kvocientu) a reverze.
	- (b) Kdy platí  $\lambda \in L_2 \setminus L_1$  ?
	- (c)  $L_1 = \{u \in \{0,1\}^*; |u|_0 = 2i, i \ge 0\}, L_2 = \{u \in \{0,1\}^*; |u|_0 = 3j, j \ge 0\}, L_2 \setminus L_1 = ?$
	- (d)  $L_1 = \{0^{2i}1^{2j}; i, j > 0\}, L_2 = \{000u11; u \in \{0, 1\}^*\}, L_2 \setminus L_1 = ?$

## Domácí úkol

7. Dokažte či vyvratte, že pro každý regulární jazyk  $L$  je i následující jazyk regulární:

$$
shift(L) = \{uv \mid vu \in L\}.
$$

## Poznámka

Na cvičení na dva týdny se bude psát první test.